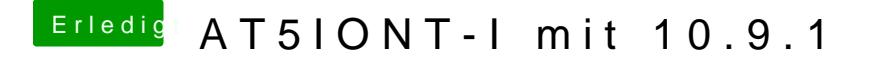

Beitrag von stronca vom 6. Januar 2014, 15:53

Mir fehlten nur die Angaben in deine Signatur, sonst würde das hier alles zu